Absender:

An das Amtsgericht Uelzen -Zentrales Mahngericht-Rosenmauer 2 29525 Uelzen

# **Antrag auf Erteilung/Änderung einer Antragsteller-Kennziffer für das automatisierte Mahnverfahren**

### **1. Allgemeine Angaben**

Ich beantrage / wir beantragen

die Änderung einer bereits vorhandenen Kennziffer **……………………**

 $\Box$  eine Kennziffer für das automatisierte Mahnverfahren zur Teilnahme am

EDA-Verfahren

 (elektronische Übermittlung eines durch eigene Branchensoftware erstellten EDA-Datensatzes)

[www.online-mahnantrag.de](http://www.online-mahnantrag.de/) (Erstellung Barcodeantrag zum Versand auf Postweg oder elektronische Übermittlung eines über das Internetportal erzeugten EDA-Datensatzes)

Belegverfahren (Beantragung per Vordruck)

#### **2. Angaben zum Antragsteller**

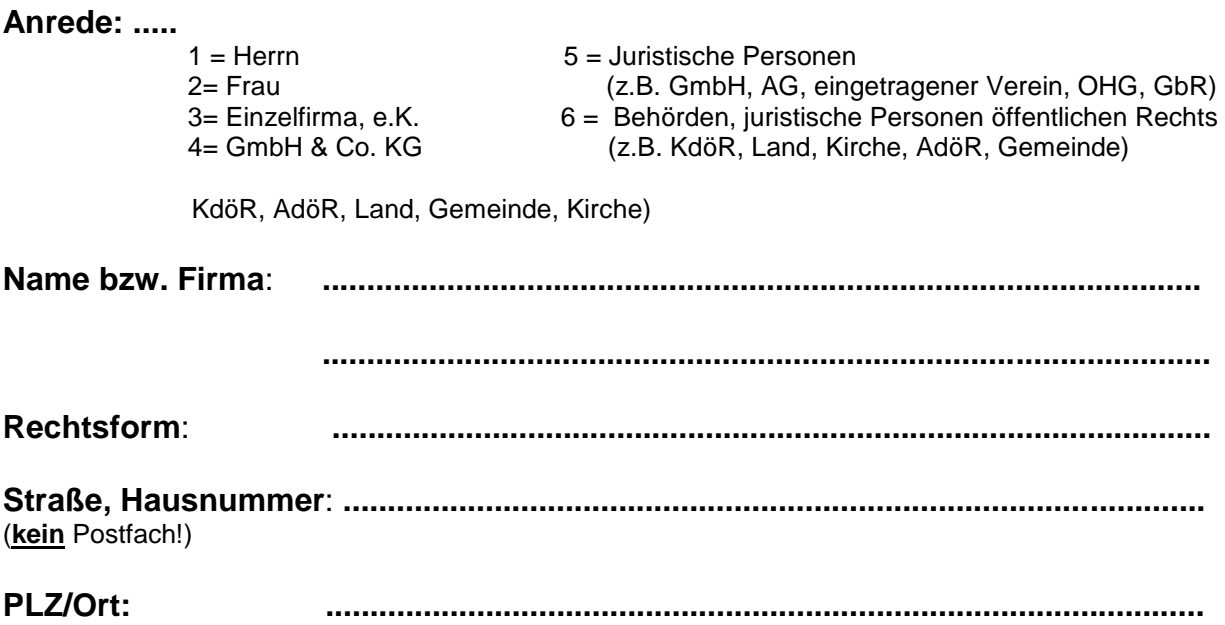

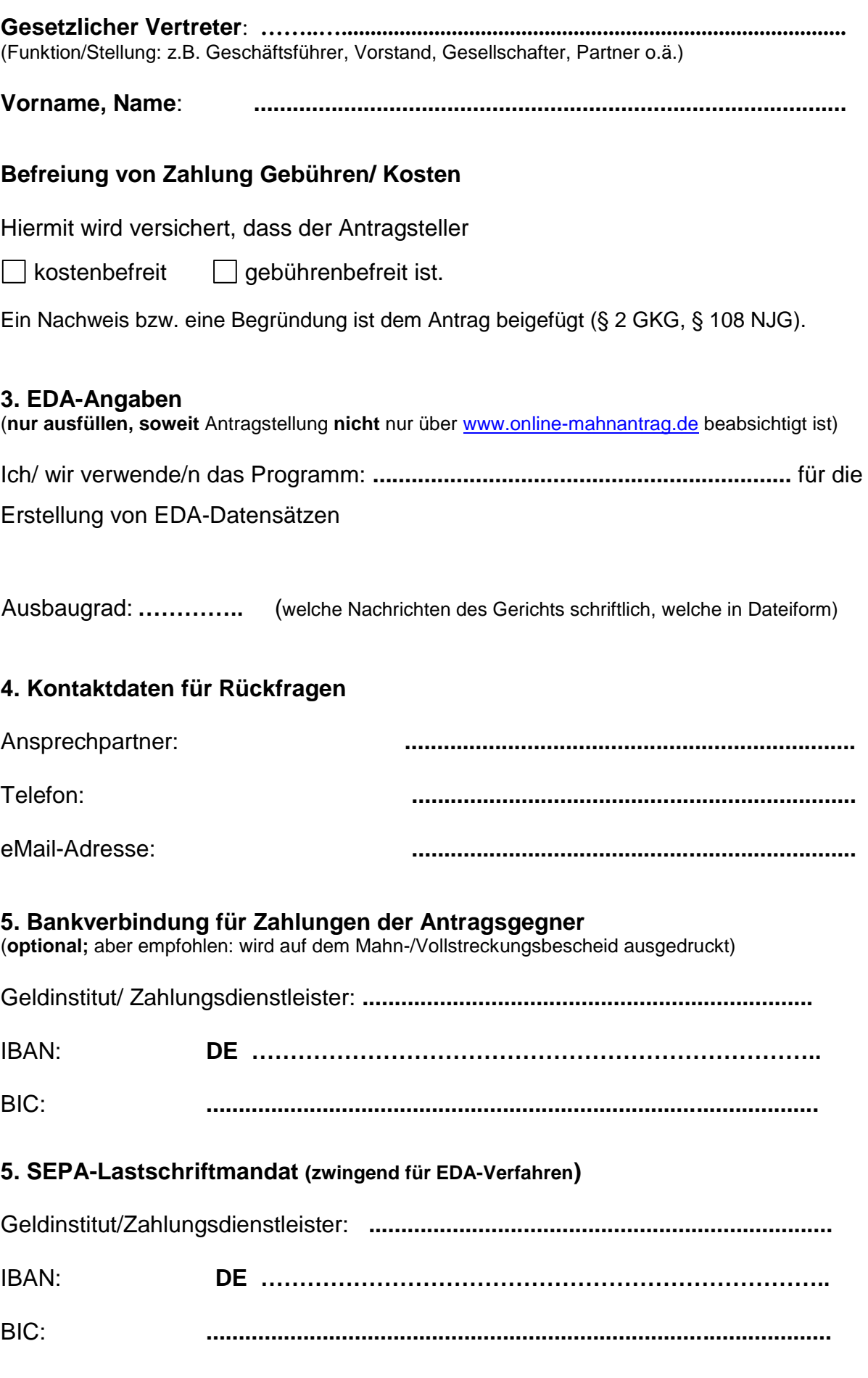

Hiermit ermächtige/n ich/wir das Amtsgericht Uelzen (Zentrales Mahngericht) …

Bezeichnung und Identifikationsnummer des Gläubigers: DE23ZZZ00000001786 Amtsgericht Uelzen, Zentrales Mahngericht, Rosenmauer 2, 29525 Uelzen

…die zu entrichtenden Gerichtskosten (Gebühr für das Mahnverfahren und -soweit dies im Rahmen des Antrags auf Abgabe an das Prozessgericht gesondert beantragt wird- die Kosten für die Durchführung des streitigen Verfahrens) mittels SEPA- Lastschrift von vorstehend genanntem Konto einzuziehen (wiederkehrende Zahlungen B2C).

Zugleich weise/n ich/wir unser Kreditinstitut an, die von dem vorstehend genannten Mahngericht auf unser Konto eingezogenen Lastschriften einzulösen. Vor dem jeweils ersten Einzug einer SEPA-Basislastschrift wird das Mahngericht uns über den Einzug in dieser Verfahrensart unterrichten.

Hinweis: Wir können innerhalb von acht Wochen, beginnend mit dem Belastungsdatum, die Erstattung des belasteten Betrages verlangen. Es gelten dabei die mit unserem Kreditinstitut vereinbarten Bedingungen.

Es wird eine **Lastschriftankündigungsfrist** (pre-notification) von **1 Tag** vereinbart, die mit Übersendung der Einzugsmitteilung des jeweiligen Gerichtes erfüllt wird.

Als Mandatsreferenz gilt "1406AGMV" ergänzt um die erteilte Kennziffer (Zahlungspflichtiger) und ergänzt um eine dreistellige laufende Mandatsnummer (zur Identifikation bei Änderungen des SEPA-Lastschriftmandates).

Um die Lastschriften in unserer Buchhaltung zuordnen zu können, bitte/n ich/wir, in SEPA-Lastschriften folgendes Buchungszeichen des Zahlungspflichtigen anzugeben (max. 14-stellig):

………………………………………………………………………………………………….

In der Regel ist die kontoführende Stelle nicht identisch mit dem Mahngericht, daher wird in den Kontoauszügen als Zahlungsempfänger aus SEPA-Lastschriften die Niedersächsische Landeshauptkasse (Schiffgraben 10, Hannover) enthalten sein.

Für alle Kontodaten wird vorausgesetzt, dass die in der Kennziffer benannte Person, Firma, Kanzlei o.ä. - also der Kennzifferinhaber- zugleich auch Inhaber des genannten Kontos ist.

## **6. Erklärung:**

Ich bin darüber informiert, dass die jeweils aktuellen Zulassungsvoraussetzungen und Teilnahmebedingungen am automatisierten Mahnverfahren auf der Internetseite des Zentralen Mahngerichts Uelzen unter [www.amtsgericht-uelzen.niedersachsen.de](http://www.amtsgericht-uelzen.niedersachsen.de/) einzusehen sind. Diese Bedingungen werden in Ihrer jeweils gültigen Fassung anerkannt.

## **7. Einwilligung in die Verarbeitung der Daten nach der europäischen Datengrundschutz-Verordnung**

Alle hier erhobenen Daten werden erhoben, gespeichert und verarbeitet ausschließlich zum Zwecke der vereinfachten Abwicklung der von Ihnen im Automatisierten Mahnverfahren gestellten Verfahrensanträge. Vgl. Hierzu auch [www.mahngerichte.de/Hinweise\\_DSGVO](http://www.mahngerichte.de/Hinweise_DSGVO)

Die Daten werden beim die Kennziffer erteilenden Mahngericht gespeichert unter an alle übrigen bundesdeutschen Mahngerichten weitergegeben, um auch dort den Vereinfachungszweck zu erreichen. Eine Weitergabe darüber hinaus erfolgt nicht.

Sofern Sie keine Kennziffer erteilen wollen, bestehen für Sie folgende Einschränkungen bei der Bearbeitung von Anträgen im Mahnverfahren:

- Die Teilnahme am EDA ist nicht möglich,
- die Teilnahme am Lastschriftverfahren zur Abwicklung der Kostenvorgänge ist nicht möglich,

Weitere Einschränkungen bestehen nicht. Insbesondere kann auch ohne diese Angaben ein Mahnverfahren durchgeführt werden.

Durch die Erteilung einer Kennziffer können Sie im Automatisierten Mahnverfahren

- die Erfassung Ihrer Anwalts- oder Parteidaten abkürzen, indem nur die 8-stellige Kennziffer angegeben werden muss. In Bescheide und Nachrichten werden dann die Angaben dargestellt, die Sie hier hinterlegen.
- Am elektronischen Datenaustausch teilnehmen.
- Ein SEPA-Mandat zur Abbuchung anfallender Gerichtskosten erteilen. Sie brauchen dann die Zahlung anfallender Kosten nicht separat zu überwachen.

Die Erteilung einer Kennziffer dient ausschließlich diesen Zwecken. Ihre Daten werden zu keinem anderen Zweck verwendet.

Falls Sie als Prozessbevollmächtigter (z.B. Rechtsanwalt, reg. Inkassounternehmen) für einen Mandanten tätig werden, beachten Sie bitte, dass eine Parteikennziffer für eine natürliche Person ausschließlich durch die Person selbst beantragt werden kann. Diese muss selbst in die Nutzung der Daten einwilligen, ein Mandat oder eine Vollmacht umfassen nicht die Verfügung über das informationelle Persönlichkeitsrecht eines Anderen.

Mit der Stellung dieses Antrags willige ich in stets widerruflicher Weise in die oben beschriebene Nutzung der von mir in diesem Antrag mitgeteilten Daten ein.

Ein möglicher Widerruf muss schriftlich an das Gericht gerichtet werden, das die Kennziffer erteilt hat.

#### **\_\_\_\_\_\_\_\_\_\_\_\_\_\_\_\_\_\_\_\_ \_\_\_\_\_\_\_\_\_\_\_\_\_\_\_\_\_\_\_\_\_\_\_\_\_\_\_\_\_\_\_\_\_\_ Ort, Datum Unterschrift des Antragsteller/Vertreter/s/ Prozessbevollmächtigten**

(soweit Antrag als Prozessbevollmächtigter gestellt wird, wird ordnungsgemäße Bevollmächtigung für das Kennzif ferverfahren durch den Antragsteller versichert)

## **Erläuterungen zu den EDA-Angaben im Kennzifferantrag (Ausbaugrad)**

**1. Definition** (Jeder Nachrichtenart des Gerichts, die dem Antragsteller im elektronischen Datenaustausch übermittelt werden kann, ist eine Nummer zugeordnet) :

00=Teilnehmer erhält keine Datensätze 01=Kosten-/Erlassnachricht zum MB 02=Zustellungs-/Nichtzustellungsnachricht zum MB 04=Kosten-/Erlassnachricht zum VB 08=Widerspruchsnachricht 16=Zustellungs-/Nichtzustellungsnachricht zum VB 32=Abgabenachricht 64=Monierungen zu allen Antragsarten

**2. Zusammensetzung** (der Ausbaugrad gibt die Summe der Ziffern zu den Nachrichtenarten wieder, die ein Antragsteller vom Gericht im elektronischen Datenaustausch erhält) :

Beispiele:

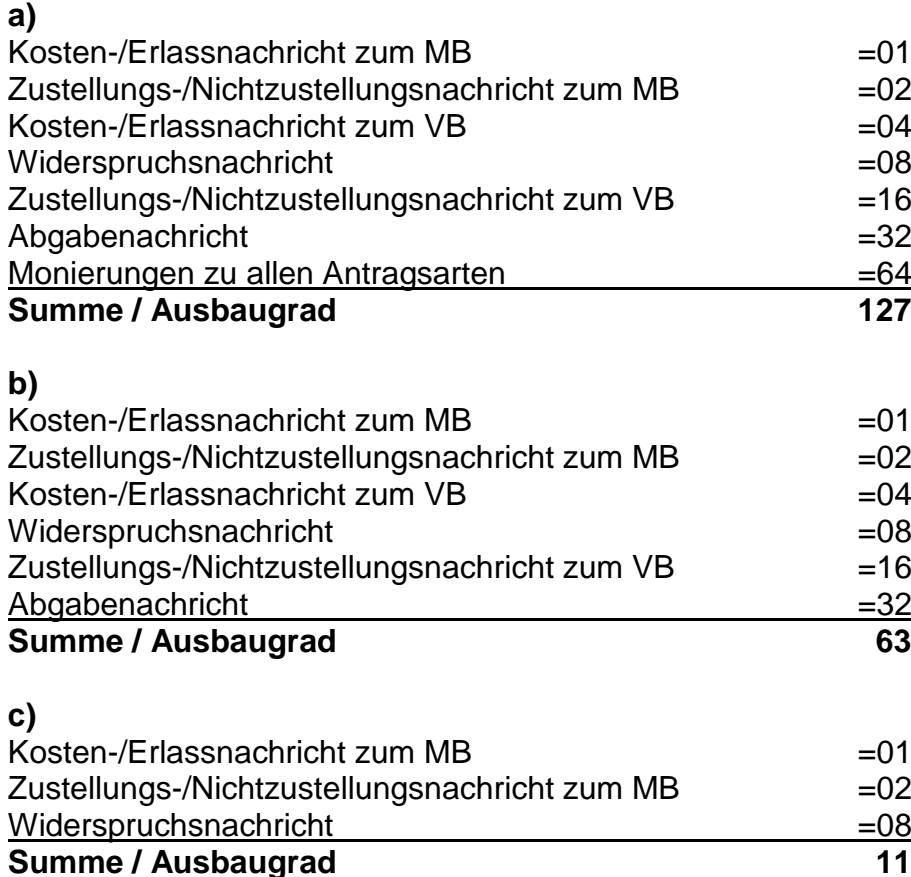

**3. Ermittlung des eigenen Ausbaugrades:** Sie bestimmen (ggf. nach Rücksprache mit der Softwarefirma), welche Nachrichtenarten Ihnen das Gericht im elektronischen Datenaustausch übermitteln soll, suchen die der gewünschten Nachrichtenart zugeordnete Ziffer heraus und addieren alle für Sie zutreffenden Ziffern. Aus der Summe ergibt sich Ihr Ausbaugrad.

Im Zweifel sollte Ihre Softwarefirma Auskunft über den Ausbaugrad geben können.